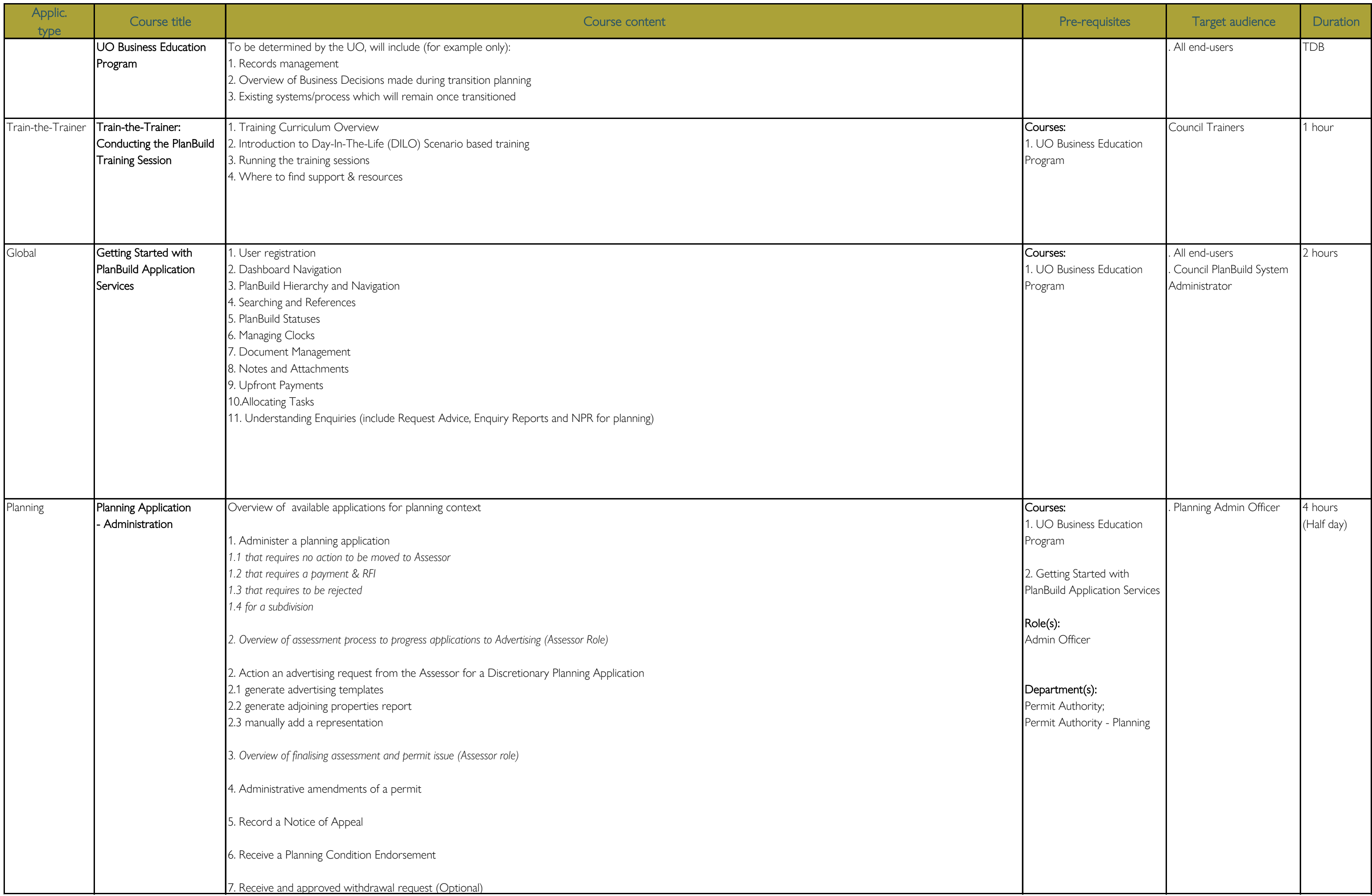

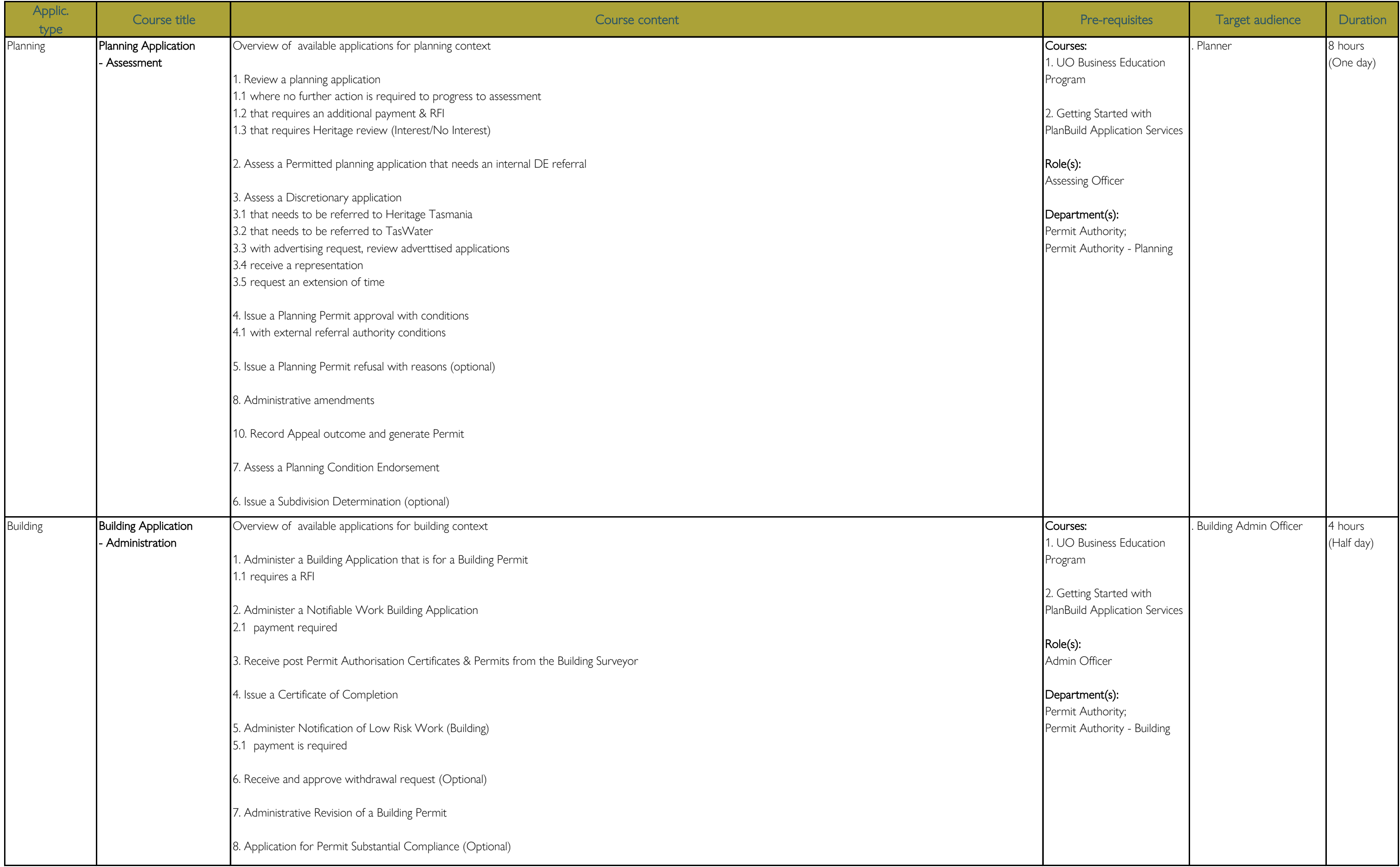

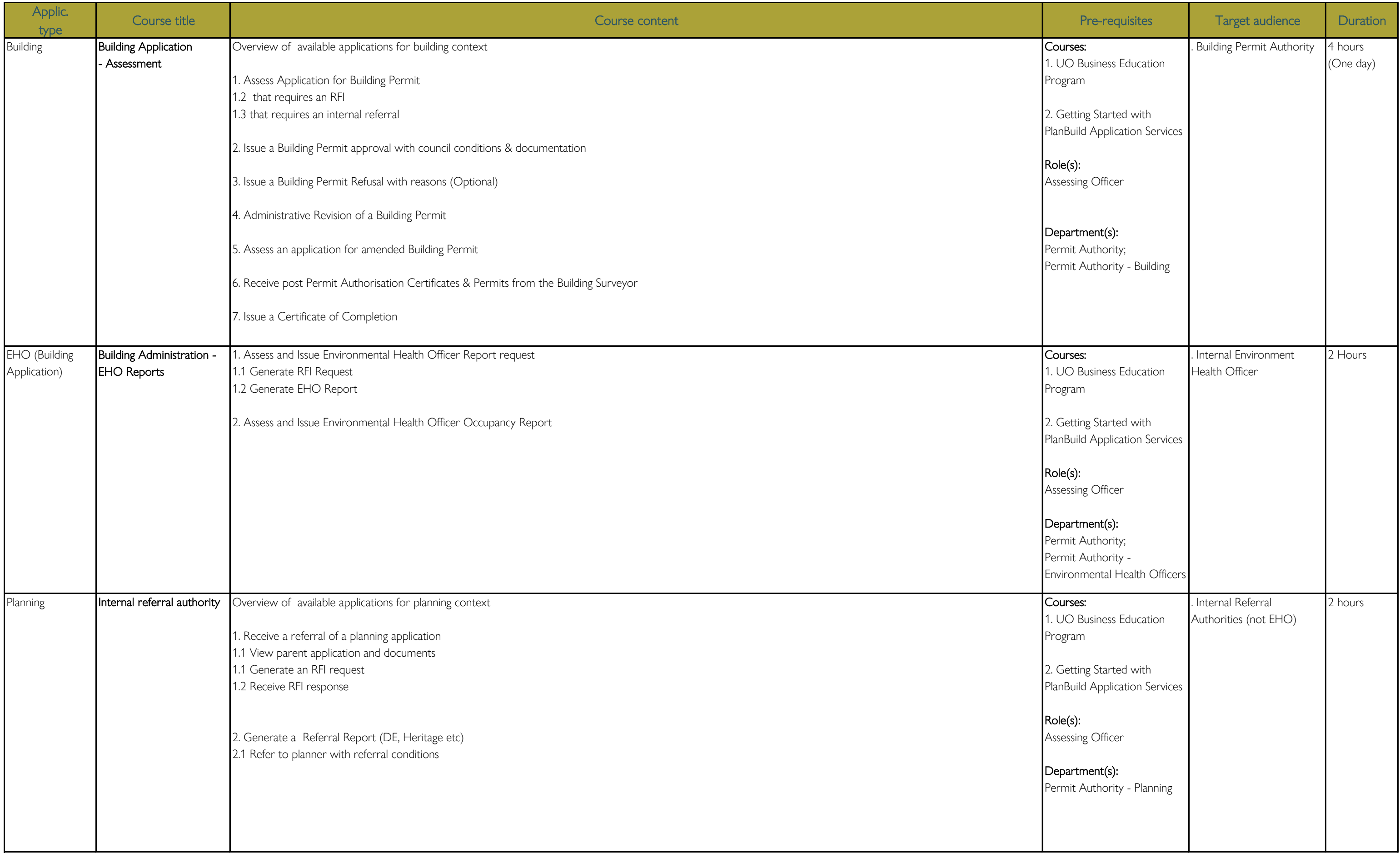

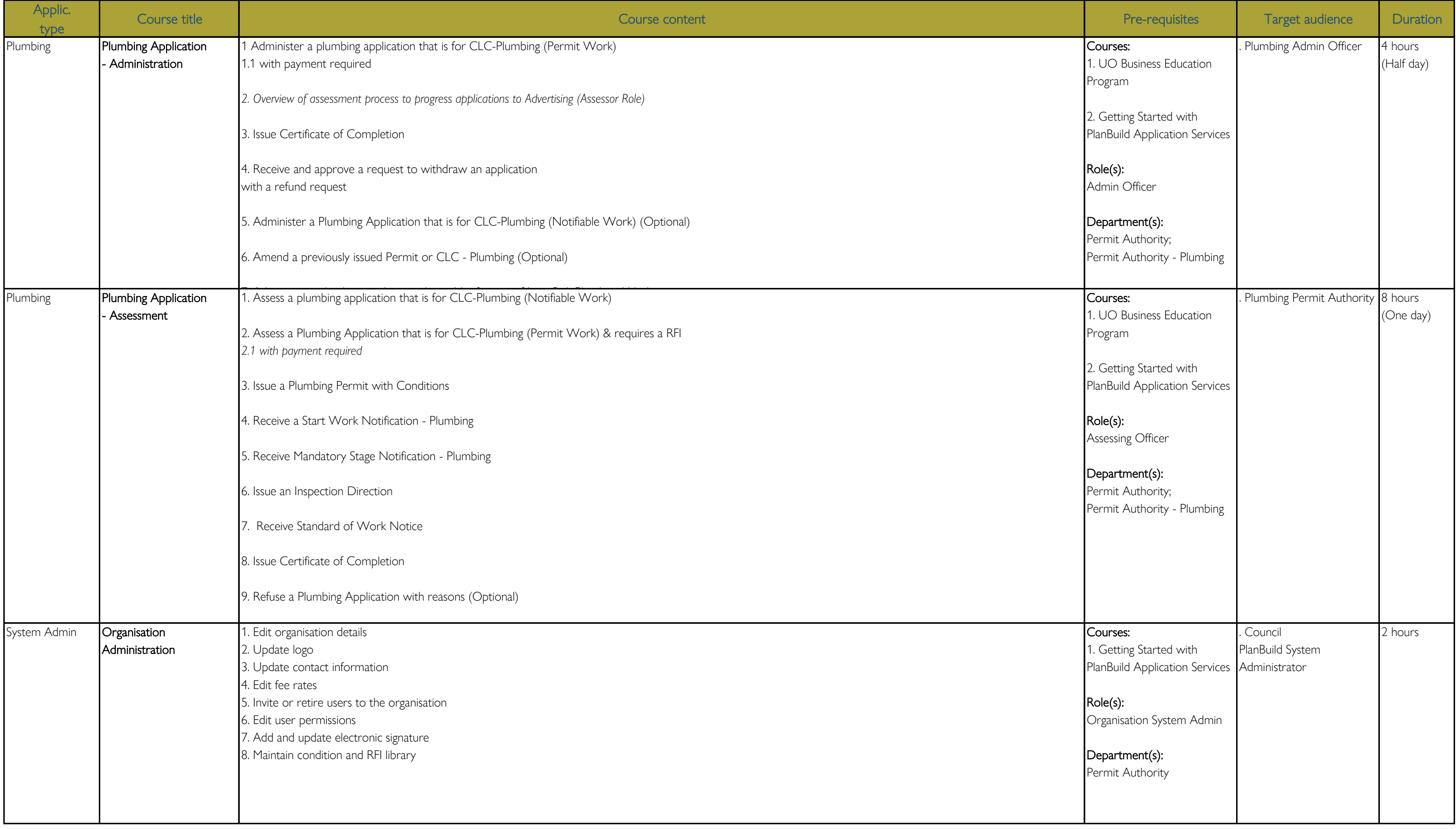

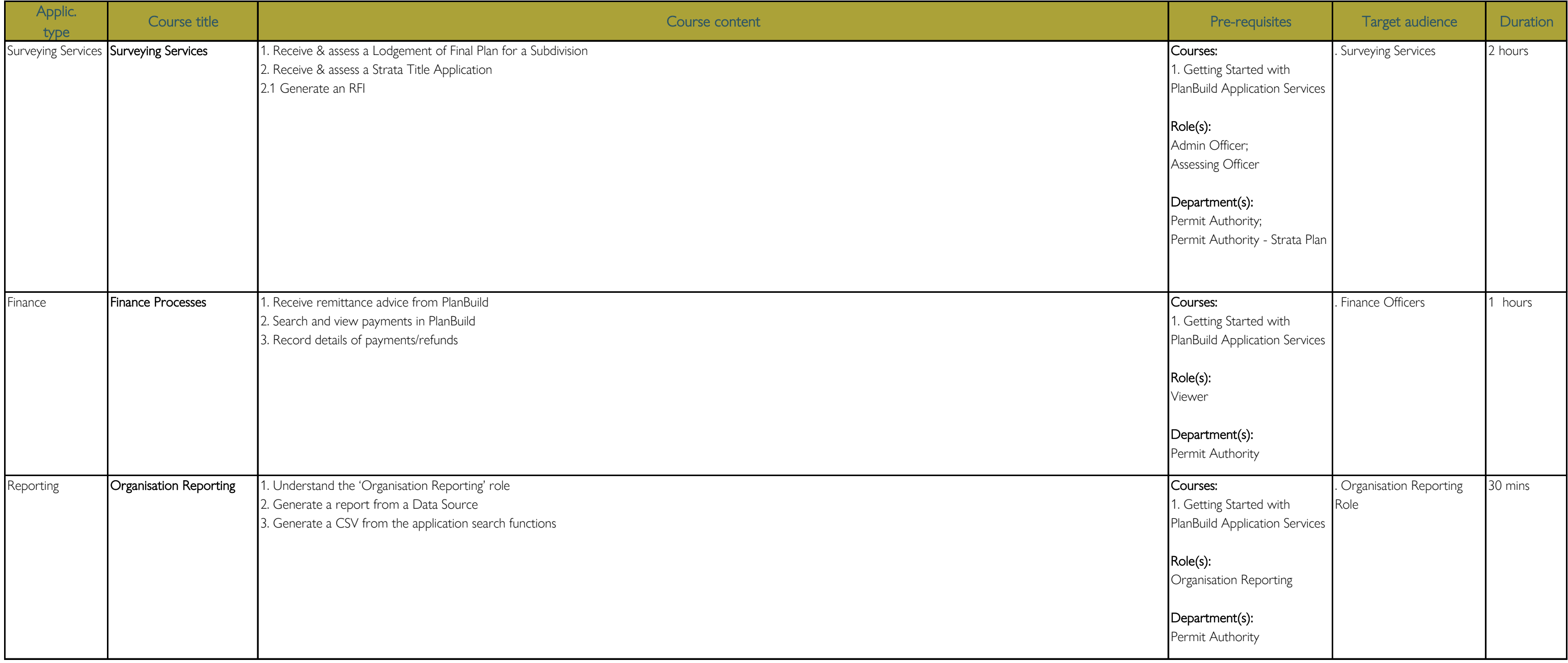

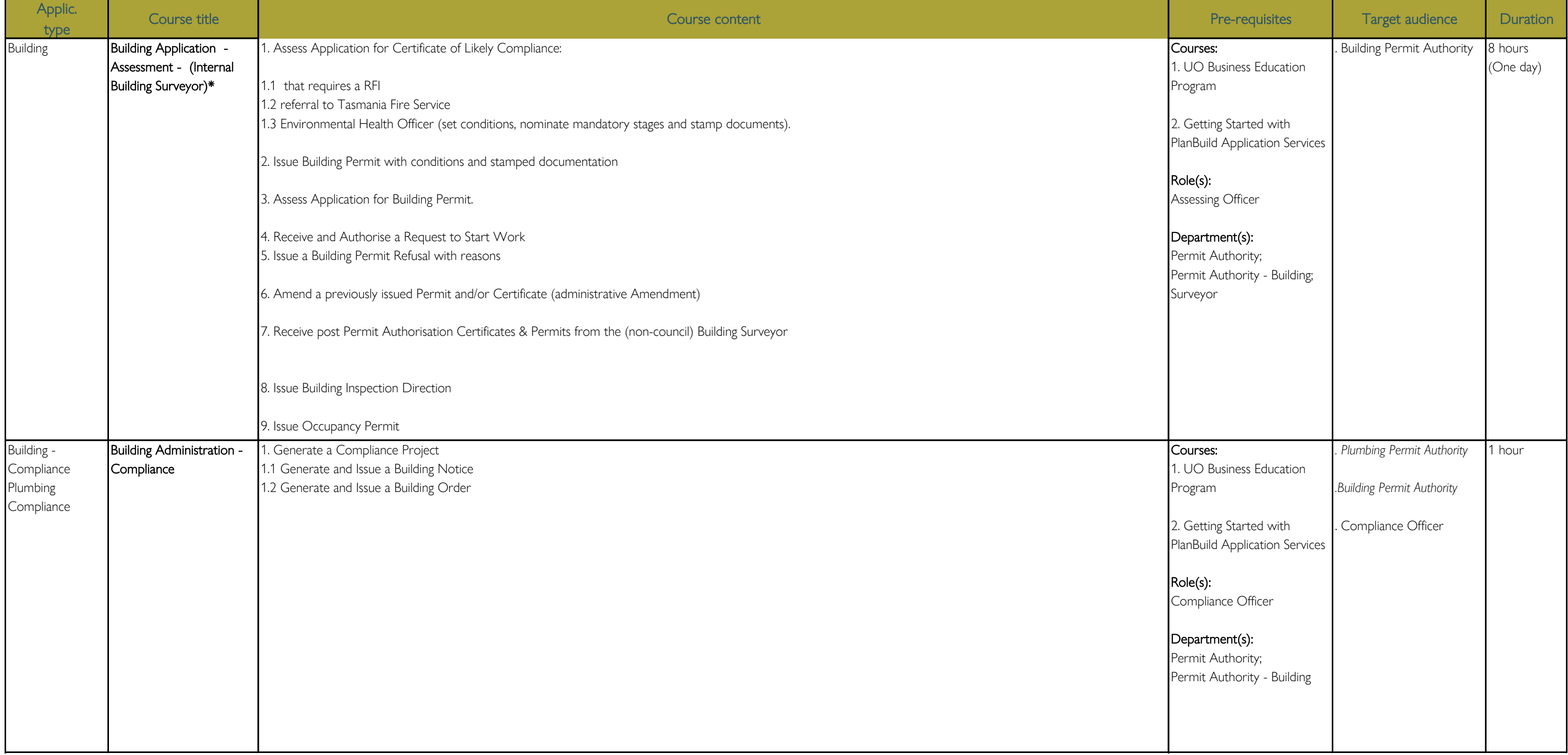

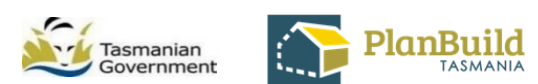

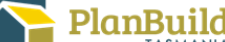

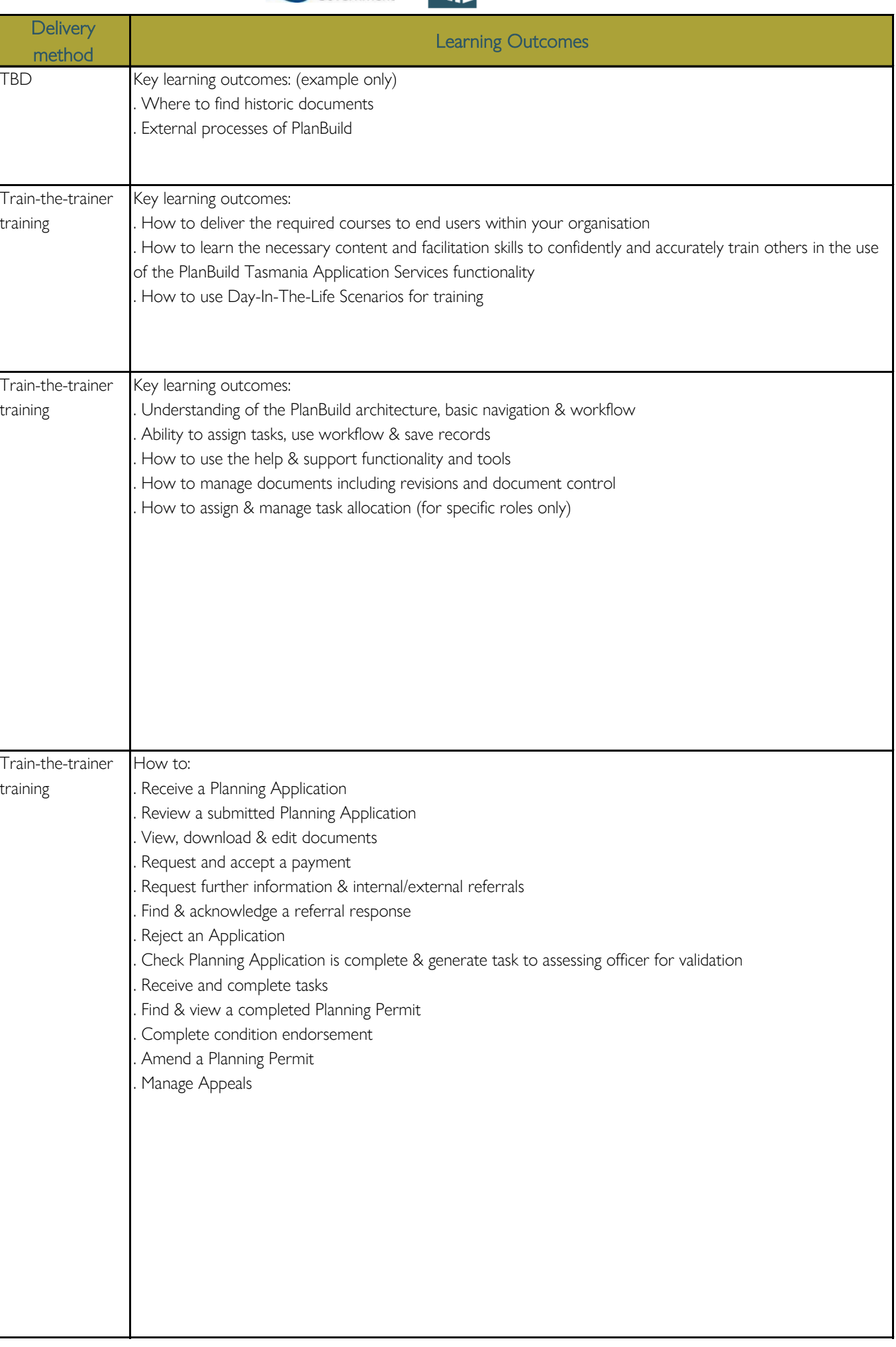

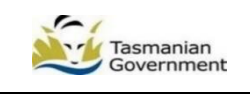

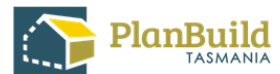

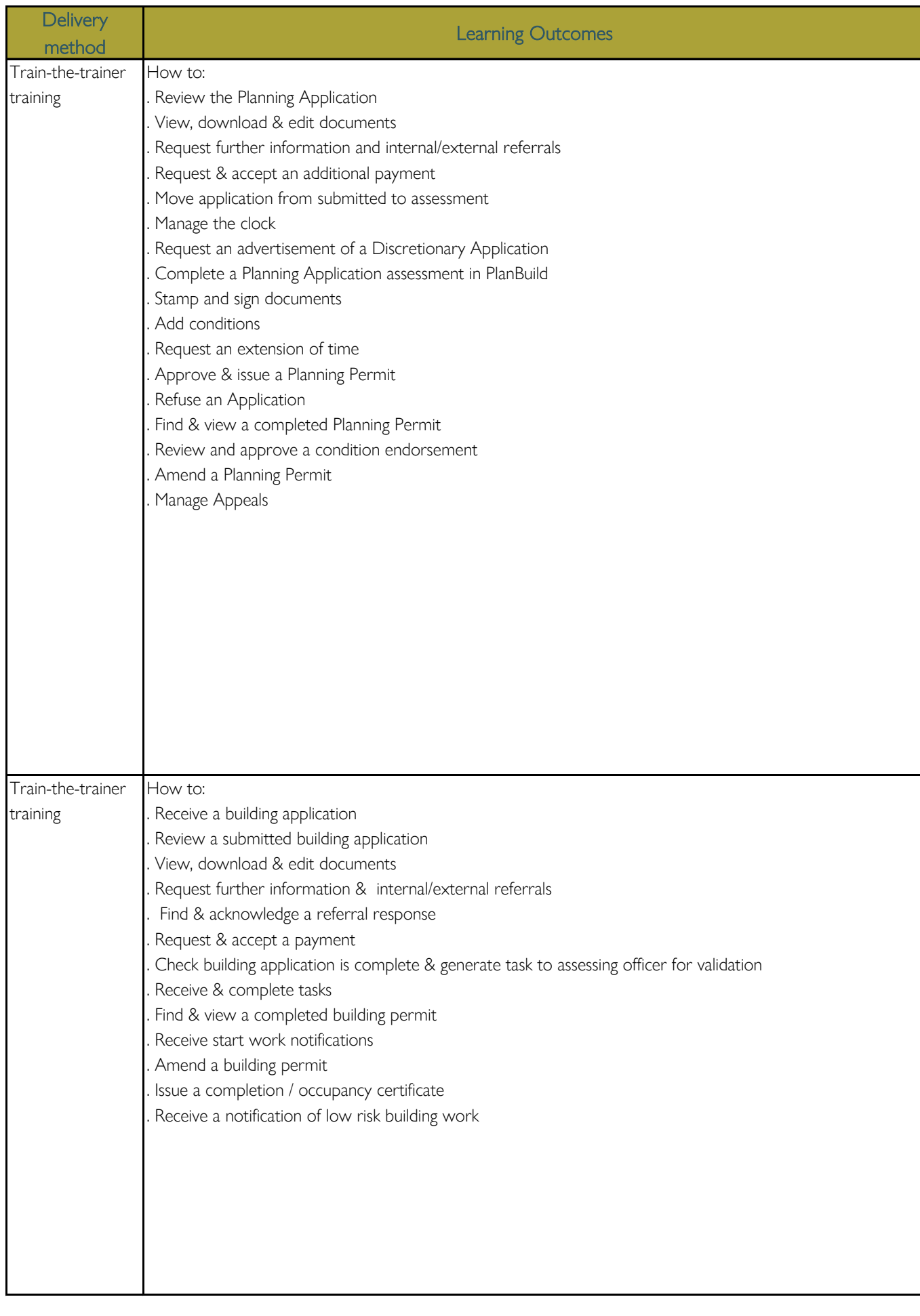

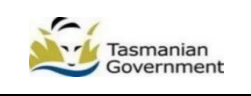

PlanBuild

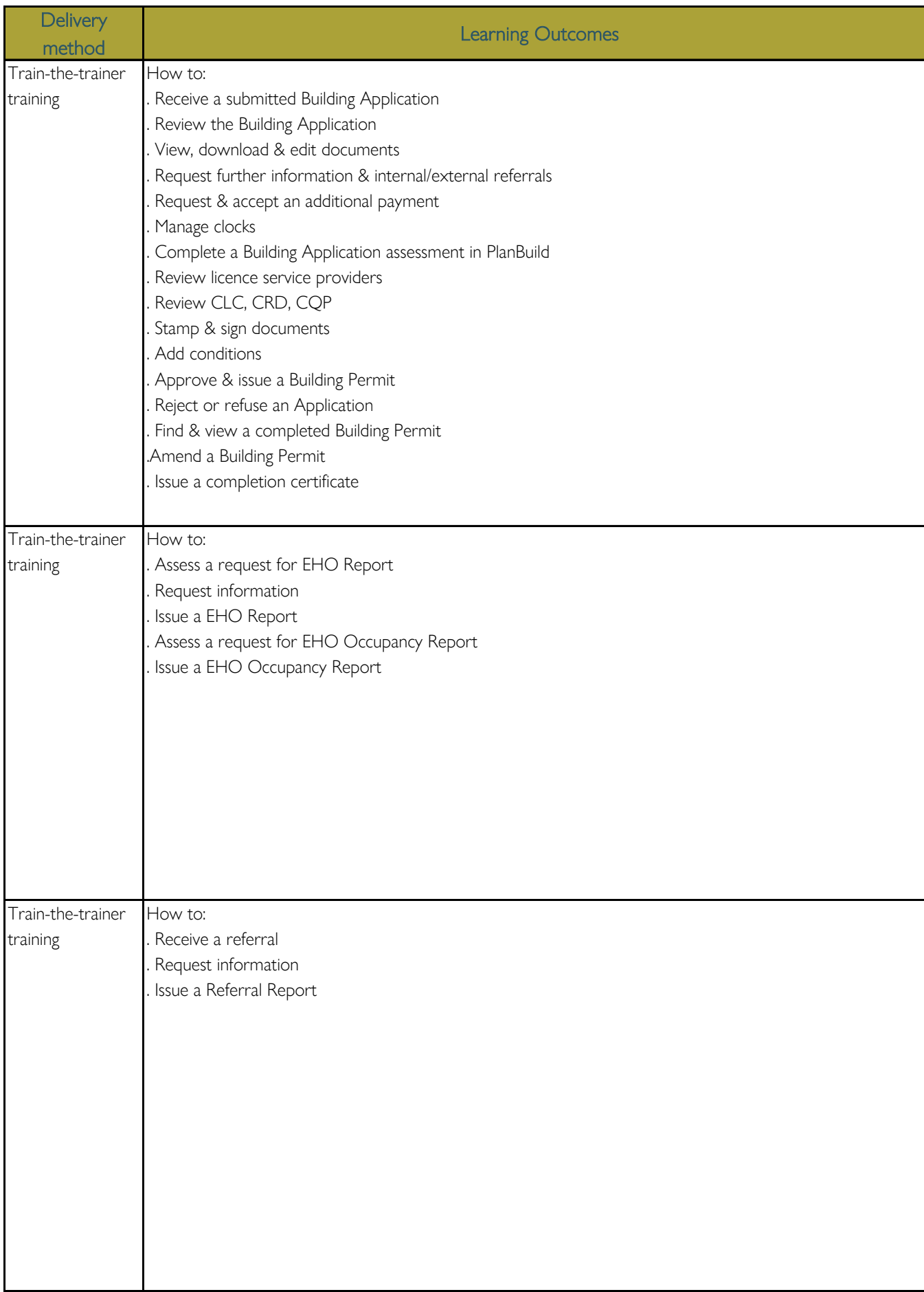

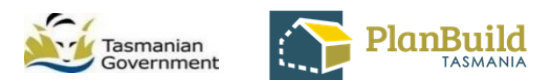

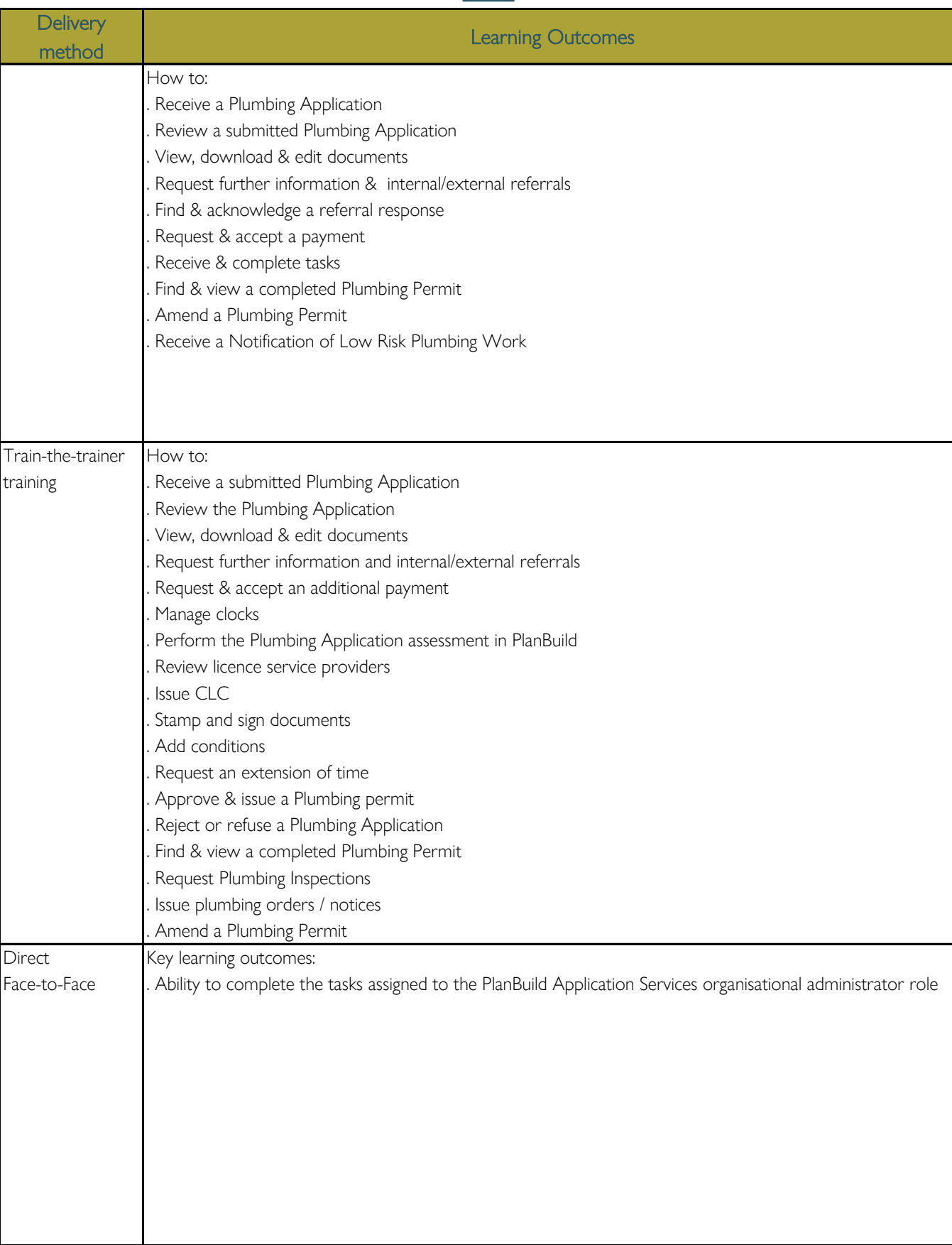

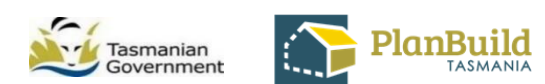

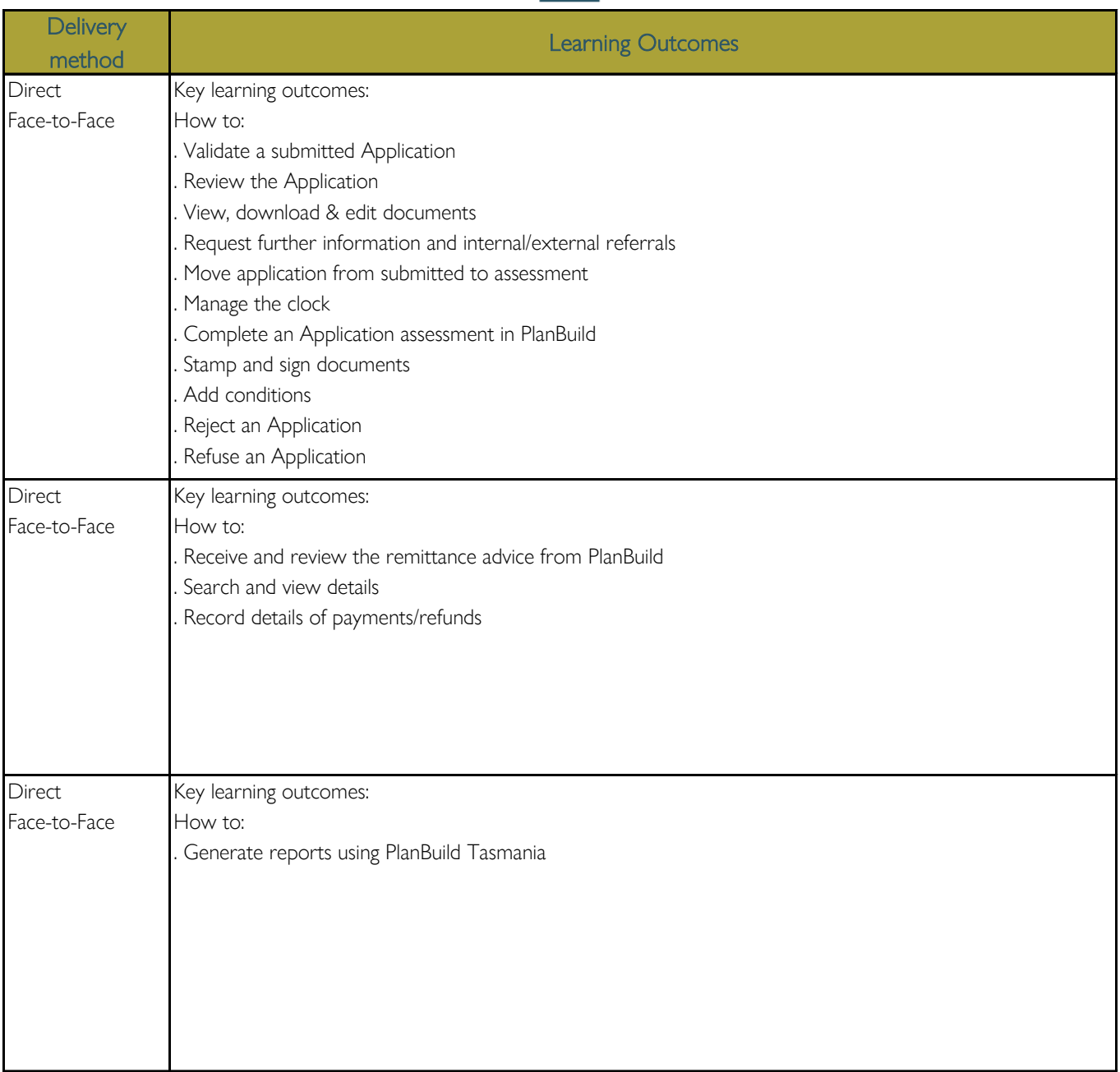

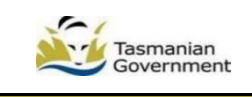

PlanBuild

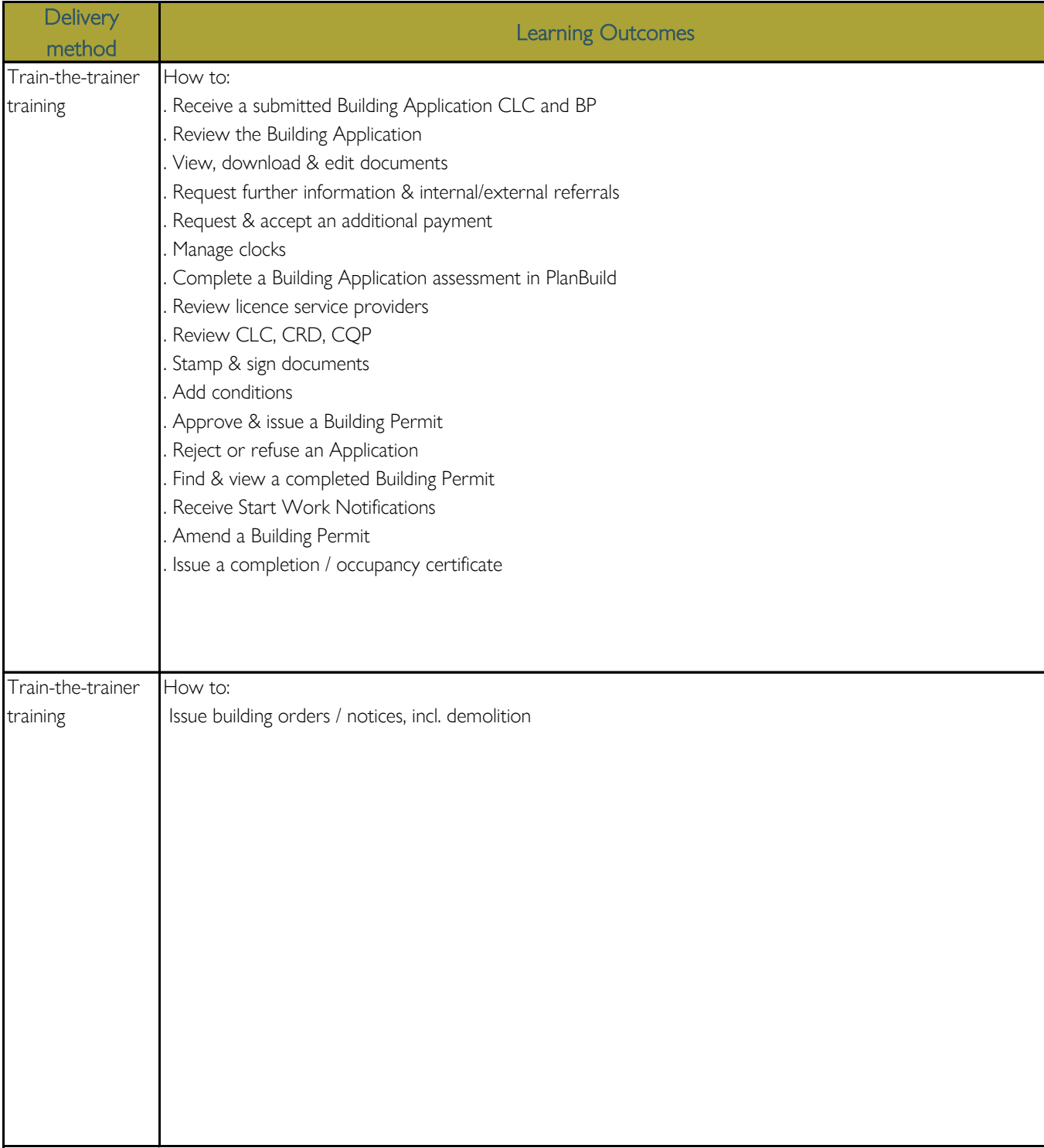